این مطلب به صورت اختصاصی، توسط آموزشگاه رایگان خوش آموز تولید شده است

نویسنده : امیر انصاری

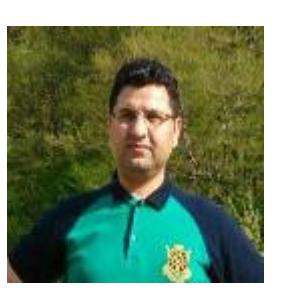

## **آموزش زبان #C : آشنای با کنترل دیتا گرید ویو (DataGridView(**

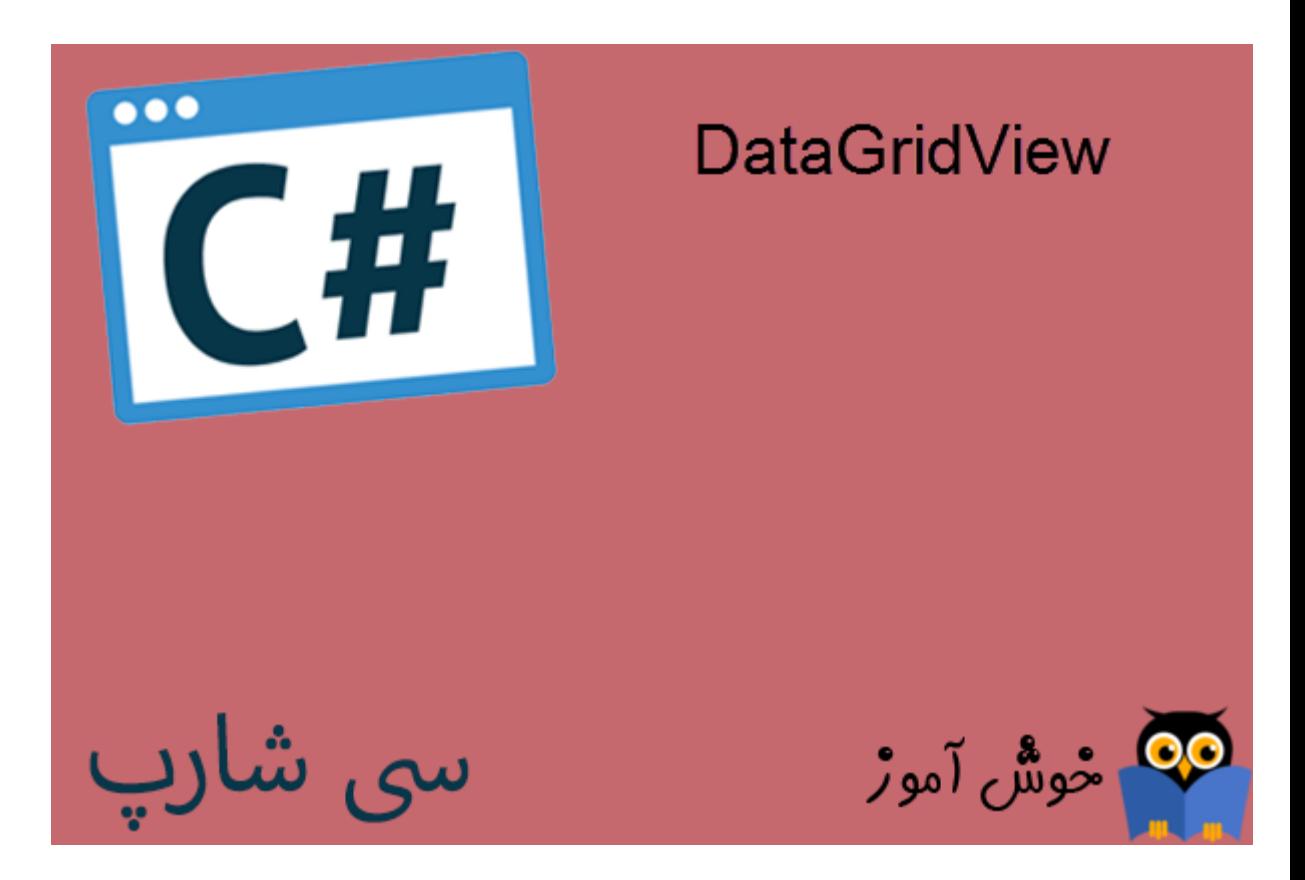

در این آموزش به نحوه کار با کنترل دیتا گرید ویو (DataGridView)، در زبان برنامه نویسی سی شارپ می پردازیم. کنترل دیتا گرید ویو (DataGridView) مخصوص نمایش اطلاعات در ساختار جدولی می باشد. در این آموزش به چگونگی پر کردن یک دیتاتیبل در دیتاگرید ویو و همینطور چگونگی خواندن مقادیر سلولهای گرید ویو می پردازیم.

. Your browser does not support HTML5 video

**دانلود فایل های مرتبط با این درس آموزش**

[دانلود پروژه آموزش مثال های س شارپ](https://khoshamoz.ir/site_binarydata/files/0000/05/CSharpSamples_Khoshamoz_UploadHistory/091/CSharpSamples_Khoshamoz.zip)

[آموزش قبل : آموزش زبان #C : افزودن اطلاعات به پایاه داده اس کیو ال سرور با NET.ADO](https://khoshamoz.ir/index.php/post2070)

[آموزش بعدی : آموزش زبان #C : ویرایش و حذف اطلاعات با NET.ADO](https://khoshamoz.ir/index.php/post2082)

این مطلب به صورت اختصاصی، توسط آموزشگاه رایگان خوش آموز تولید شده است

لینک مطلب در سایت خوش آموز :

https://khoshamoz.ir/index.php/post2080